#### Introduction to HPC content and definitions

Jan Thorbecke, Section of Applied Geophysics

#### Challenge the future Delft University of Technology

### Learning Outcomes

- Understand the architecture of modern CPU's and how this architecture influences the way programs should be written.
- Optimize all aspects in the processes of programming: from compilation, starting and running program by OS, executing (parallel) instructions by CPU, to writing output to disk.
- Write numerical software, that exploits the memory hierarchy of a CPU, to obtain a code with close to optimal performance.
- Analyze an existing program for OpenMP and MPI parallelization possibilities.

3

• Evaluate the possibilities of accelerators to speed up computational work.

 $f$ UDelft

## Motivation and Goal

- Get familiar with hardware building blocks, how they operate, and how to make use of them in writing efficient programs.
- Understand the function of an Operating System (Linux).
- Basic skills to write, compile and run numerical code efficiently on standard hardware.
- Using the memory hierarchy to write programs that use computational resources efficient.
- Start to think how to solve problems in Parallel (try to avoid thinking in sequential loops).
- During the course keep in mind a numerical problem which you would like to implement/improve.

2

4

 $\widetilde{\mathbf{T}}$ UDelft

### Organization

**Dates**: 14, 21, 28 April and 12, 19 May 2022

**Time**: 13:30 - 17:15

**Points**: 3

**Examination**: attendance, exercises and discussions during the course. For MSc students there is a multiple-choice exam with discussion afterwards.

 $f_{\text{UDelta}}$ 

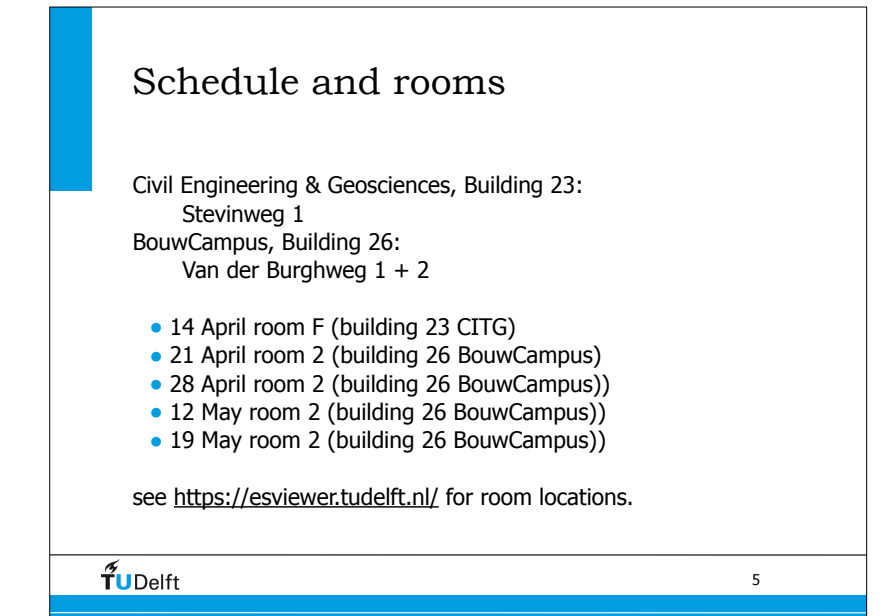

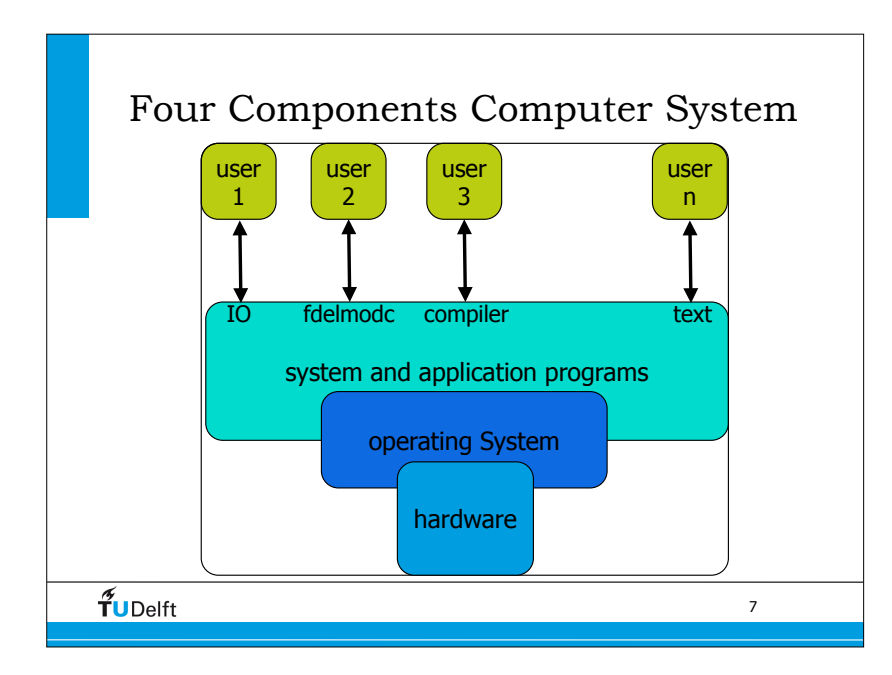

# What is HPC • **High-performance computing (HPC)** uses supercomputers and computer clusters to solve advanced computation problems. Today, computer systems in the teraflops-region are counted as HPC-computers. (Wikipedia) • A list of the most powerful high performance computers can be found on the TOP500 list. The TOP500 list ranks the world's 500 fastest high performance computers as measured by the HPL benchmark. • For this course: Scientific programs that use computational hardware in an optimal way.  $\widetilde{\mathbf{f}}$ UDelft 6

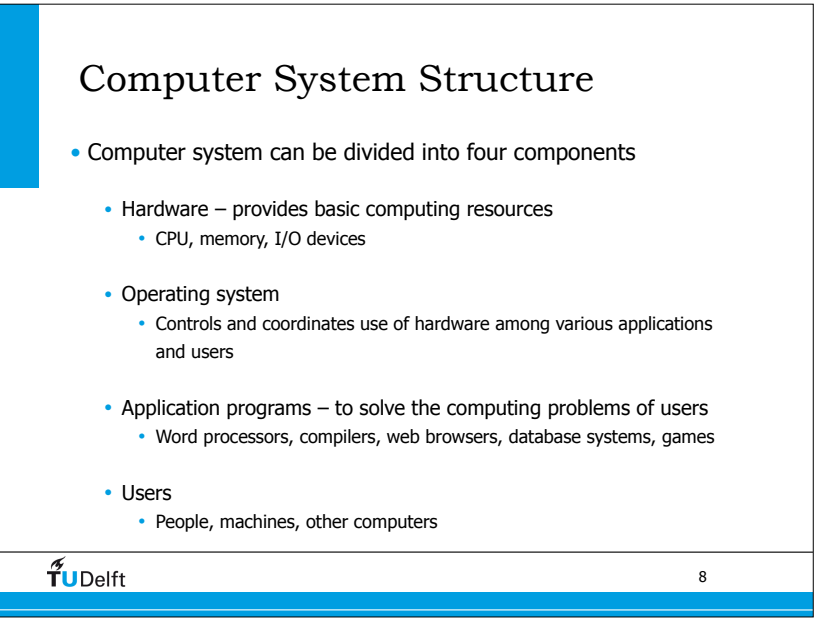

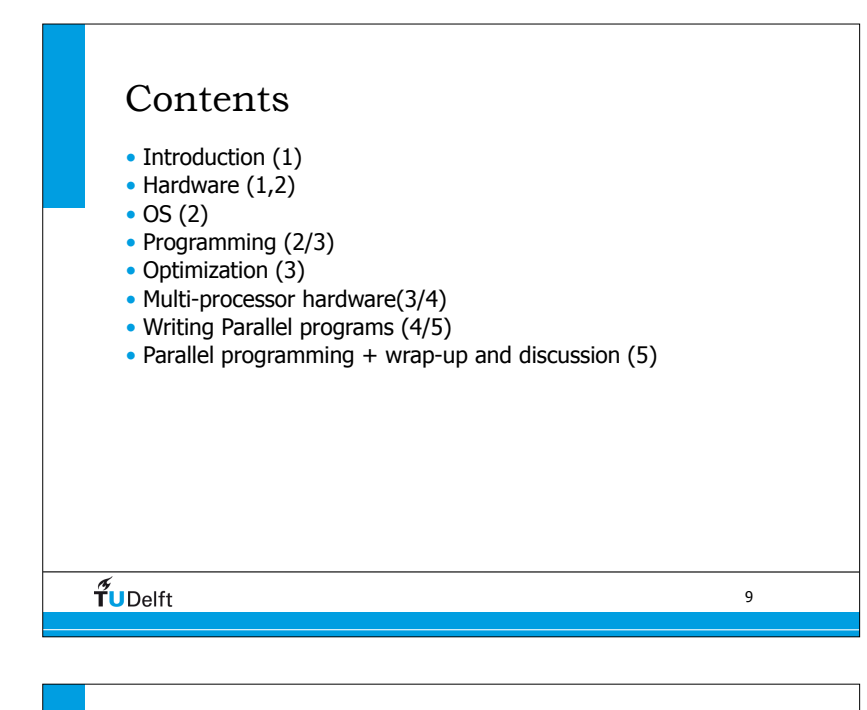

11

#### Part 2

- Operating System IO management
- 
- Processes
- Virtual memory management
- File systems
	- storage, RAID
- Linux, Unix, OSX, XP

 $\tilde{\mathbf{T}}$ UDelft

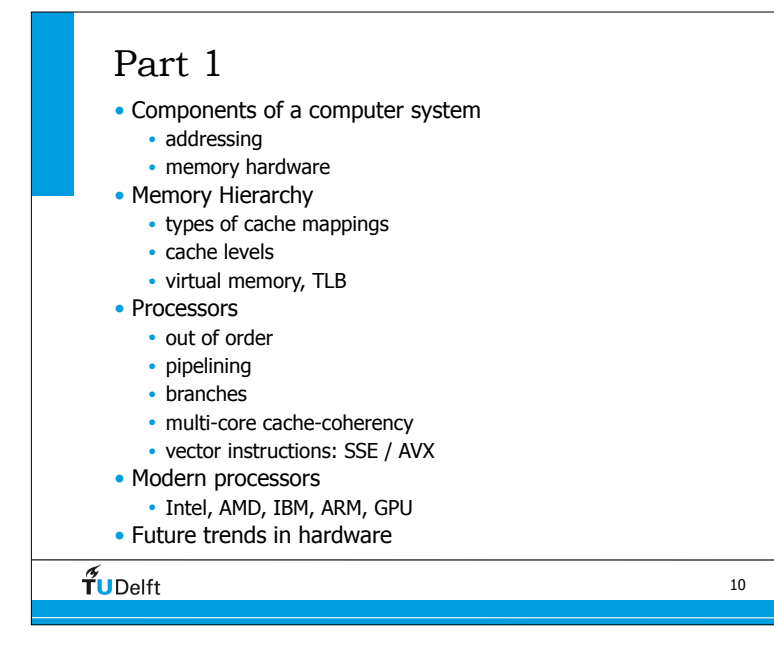

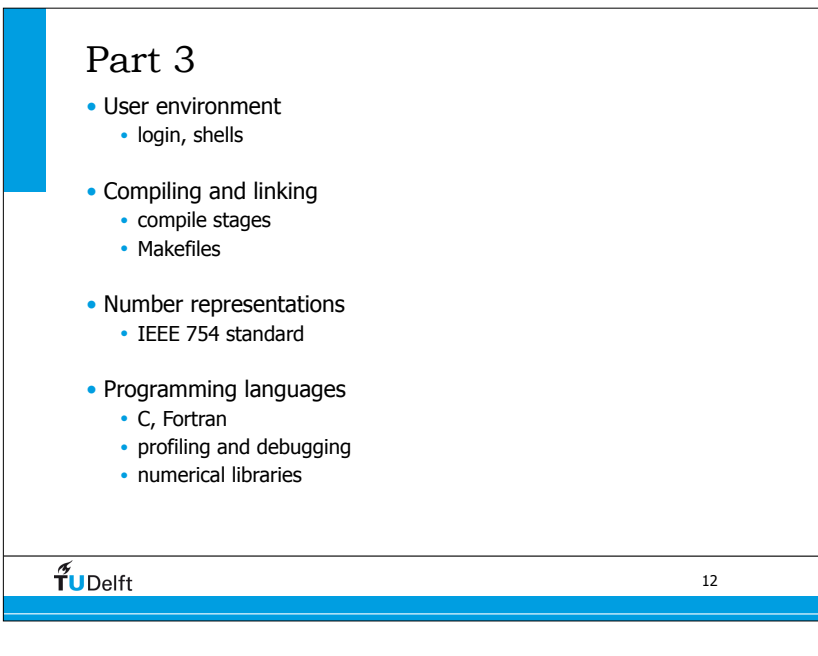

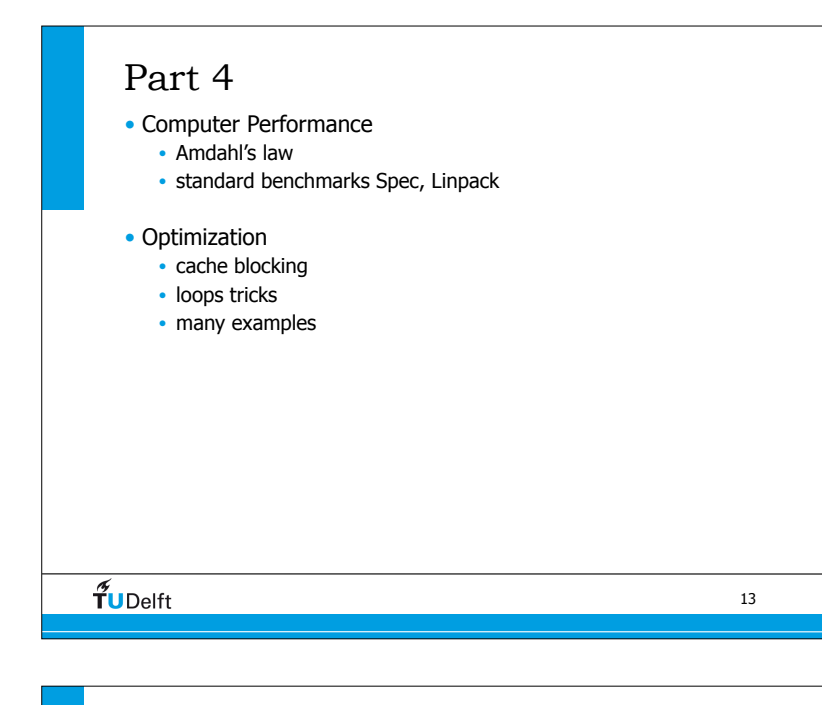

### Exercises

- Exercises are set up to get familiar with concepts and ideas. If you already have enough experience with some parts in the exercise you can skip those parts.
- Exercises are simple and straightforward, no programming skills are needed, and consists of compilation and running of small programs. Every exercise comes with a step by step procedure to follow.
- The exercises are hopefully fun to do and are not obligatory to pass the course, but highly recommended.

15

 $\widetilde{\mathbf{T}}$ UDelft

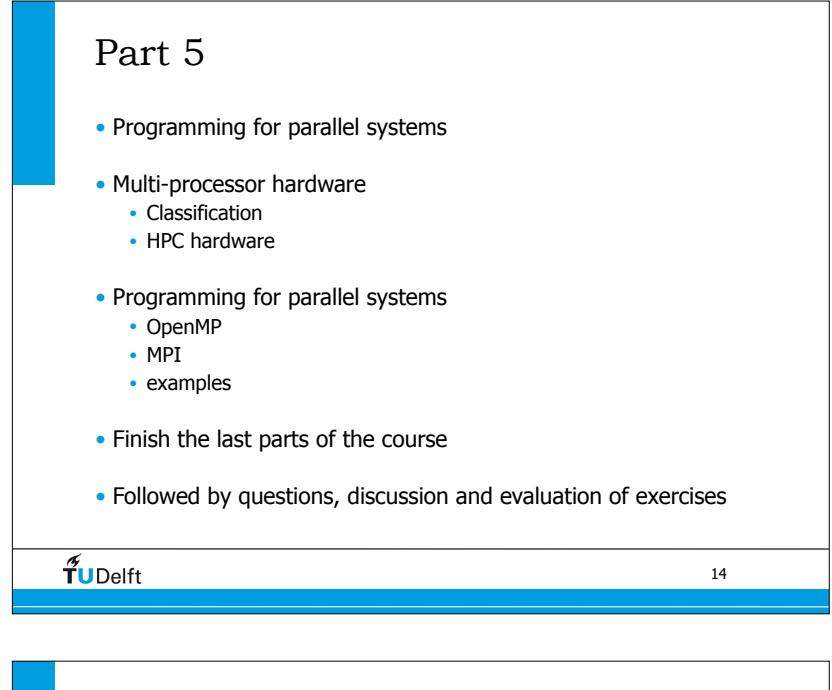

### Getting the Exercises

- git clone https://github.com/JanThorbecke/HPCourse.git
- Shall we try that out now?

 $\widetilde{\mathbf{f}}$ UDelft

16

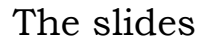

- There are quite a few of them...
- Not all of them will be discussed
- Sometimes techniques are explained in two different ways, one will be used in the lectures, the other one can be used to understand the concepts better.
- At the moment there are no lecture notes and the detailed slides try to compensate that.

17

19

 $\widetilde{\mathbf{T}}$ UDelft

### Definitions

Latency: Latency is a time delay between the moment something is initiated, and the moment one of its effects begins or becomes detectable. The word derives from the fact that during the period of latency the effects of an action are latent, meaning "potential" or "not yet observed".

**Bandwidth:** a data transmission rate; the maximum amount of information (bits/second) that can be transmitted along a channel.

flops: number of floating point operations (addition multiplication) per second.

 $f$ UDelft

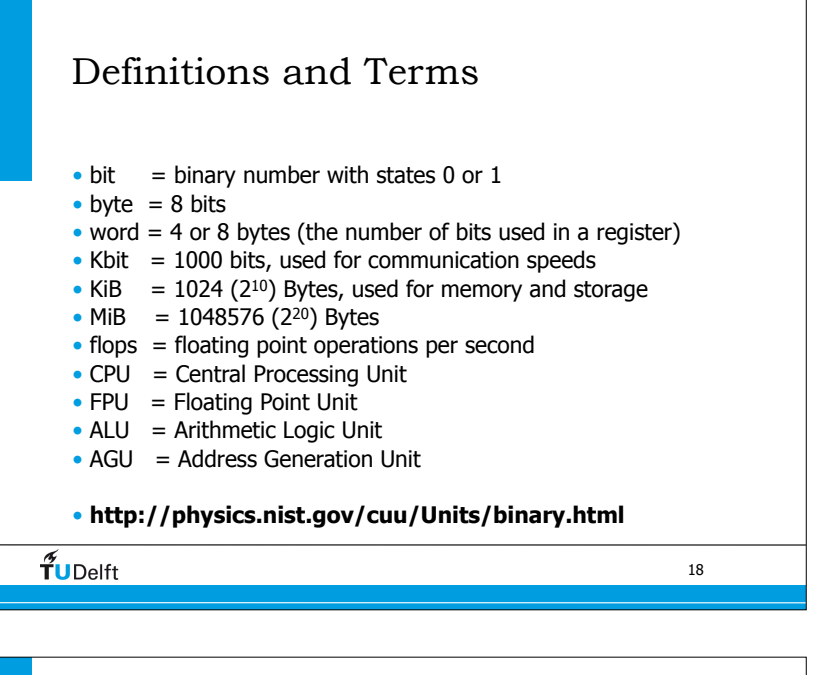

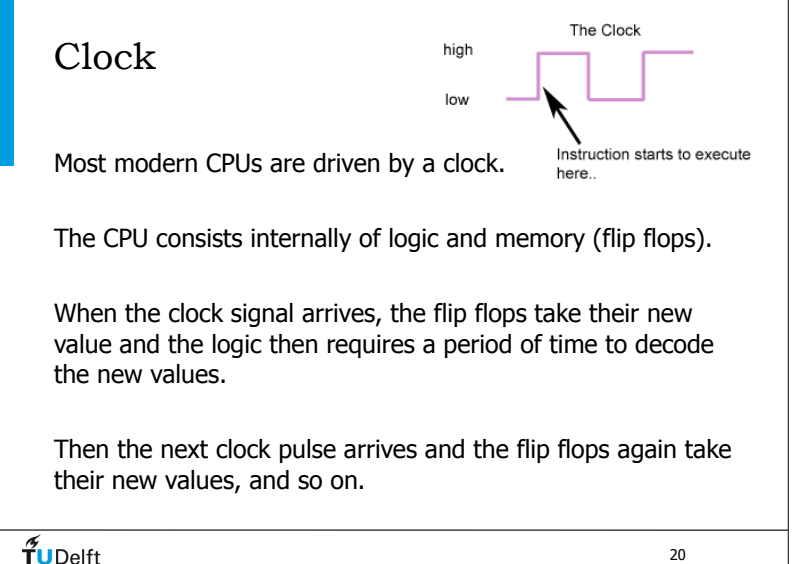

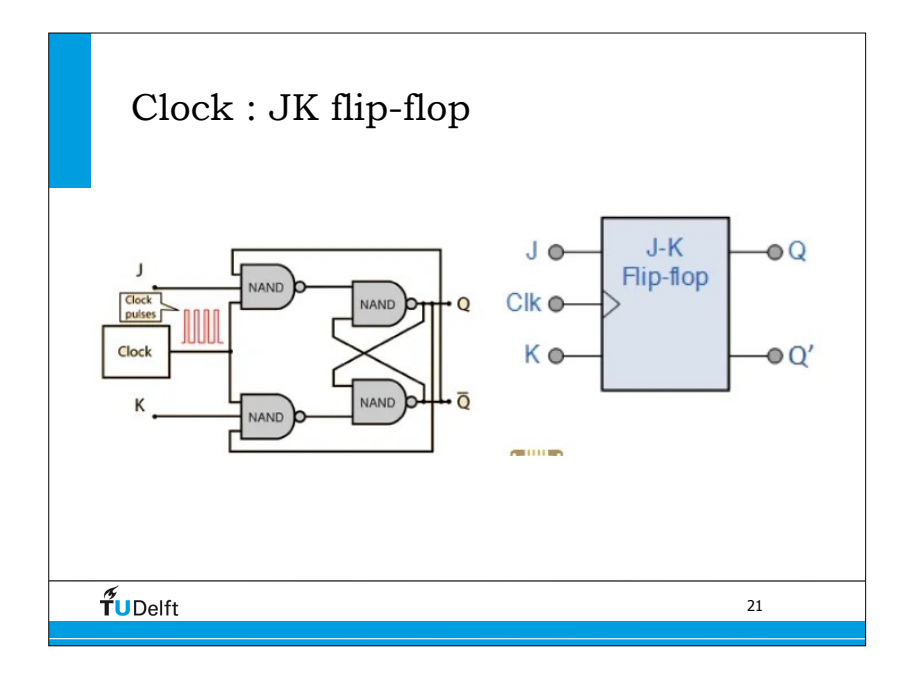

### Book References

Computer Architecture, A Quantitative Approach Sixth Edition, John L. Hennessy, David A. Patterson, 2017, Morgan Kaufmann

The C Programming Language (2nd edition) Kernighan & Ritchie, 1988, Prentice Hall

Modern Fortran Explained Michael Metcalf, John Reid , Malcolm Cohen, 2018, Oxford University Press

Using OpenMP: Portable Shared Memory Parallel Programming Barbara Chapman; Gabriele Jost; Ruud van der Pas, 2008, MIT Press

23

Parallel Programming With MPI Peter Pacheco, 1996, Morgan Kaufmann

 $f$ UDelft

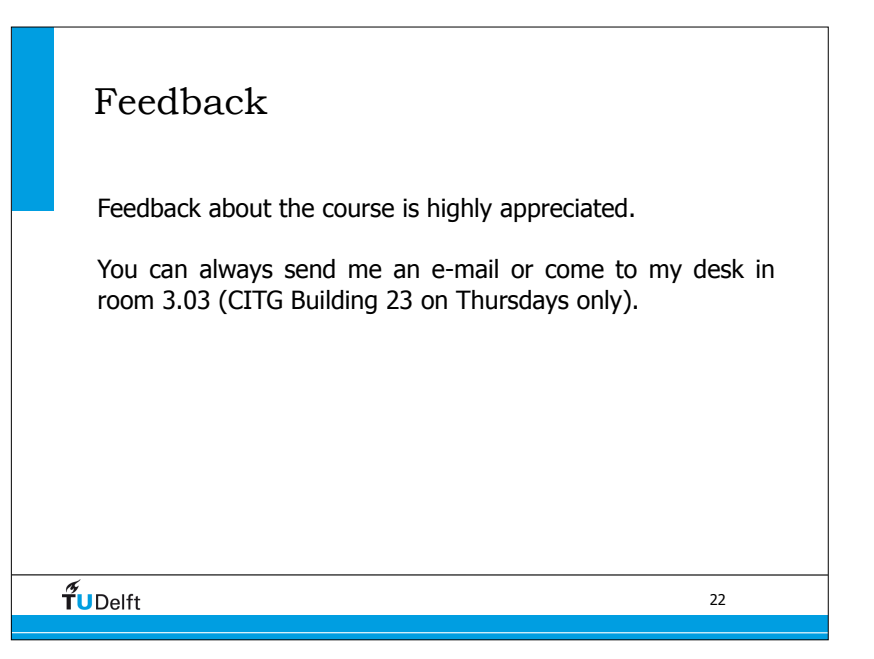

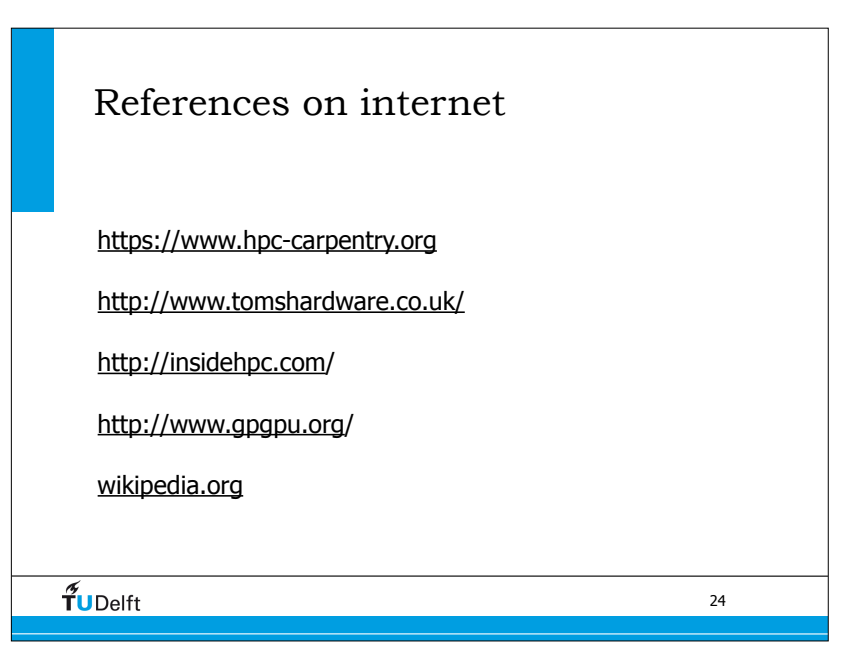

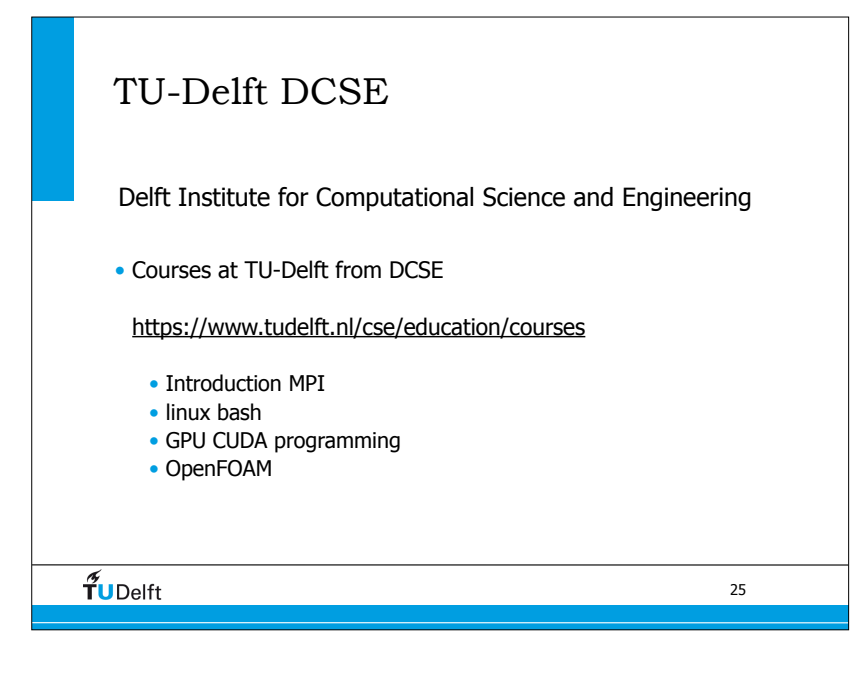

### Linux on Windows • WSL (Windows 10) https://docs.microsoft.com/en-us/windows/wsl/install Windows Subsystem for Linux lets developers run a GNU/Linux environment without a Virtual Machine. • Cygwin (older Windows) https://www.cygwin.com/ Windows Subsystem for Linux lets developers run a GNU/Linux environment • putty https://www.putty.org/ ssh client on Windows to login to linux server.  $\frac{2}{\gamma}$ UDelft 26